Au programme de cet atelier la protection indispensable de votre ordinateur contre tous les « parasites » qui peuvent s'installer à votre insu.

Les maliciels (malwares) englobent les virus, les vers, les chevaux de Troie, ainsi que d'autres menaces.

Il est donc important dès le départ d'avoir un antivirus installé sur son ordinateur.

Il existe 2 catégories d'antivirus : les gratuits comme Microsoft Security Essentials (MSE), Avast, AVG, Avira... et les payants : Bitdefender, Kaspersky, MacAfee, Norton...

Les MAJ (mises à jour) se font automatiquement et parfois bruyamment (ex : Avast).

Lorsqu'on achète un ordinateur, un antivirus est déjà installé mais c'est très souvent une version gratuite (3 mois) d'un logiciel payant. Vous pouvez soit, payer ensuite le montant de la version complète soit, désinstaller ce logiciel pour en installer ensuite une version gratuite.

Vous pouvez retrouver des informations à ce sujet sur le site de notre atelier :

<http://www.infoclub17.fr/r%C3%A9sum%C3%A9s-ateliers/atelier-1er-trim-13-14/#17-10-2013>

Pour télécharger des logiciels de protection, il suffit d'aller sur le site de notre atelier [\(http://www.infoclub17.fr\)](http://www.infoclub17.fr/), rubrique «Liens».

Ensuite, petit nettoyage : fichiers temporaires, presse-papiers, fichiers journal de windows et cache, historique, cookies, historique des téléchargements des navigateurs installés... avec un logiciel gratuit **CCleaner**. On peut l'utiliser 1 fois / semaine.

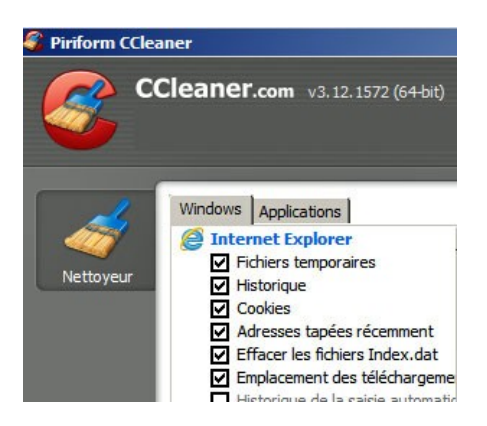

Nous avons ensuite utilisé un autre logiciel gratuit qui permet de nettoyer un ordinateur de beaucoup de malwares (maliciels en français). Un malware est un programme développé dans le but de nuire à un système informatique, sans le consentement de l'utilisateur infecté.

En effet, les maliciels englobent les virus, les vers, les chevaux de Troie, ainsi que d'autres menaces.

Un logiciel gratuit est : Malwarebytes que l'on peut utiliser 1 fois / semaine.

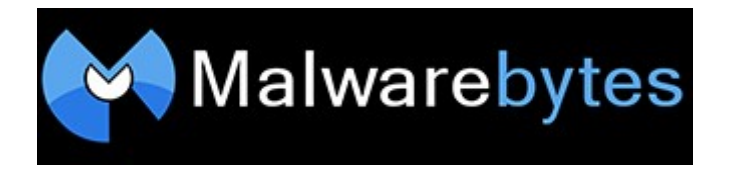

La semaine prochaine, nous verrons comment utiliser :

\* AdwCleaner qui permet de supprimer facilement les logiciels indésirables du type Adware, toolbar, hijacker...

\* Toolbar Cleaner qui permet de supprimer les toolbars qui encombrent le navigateur web.

**Prochain atelier d'informatique : jeudi 16 octobre de 9h30 à 11h00.**